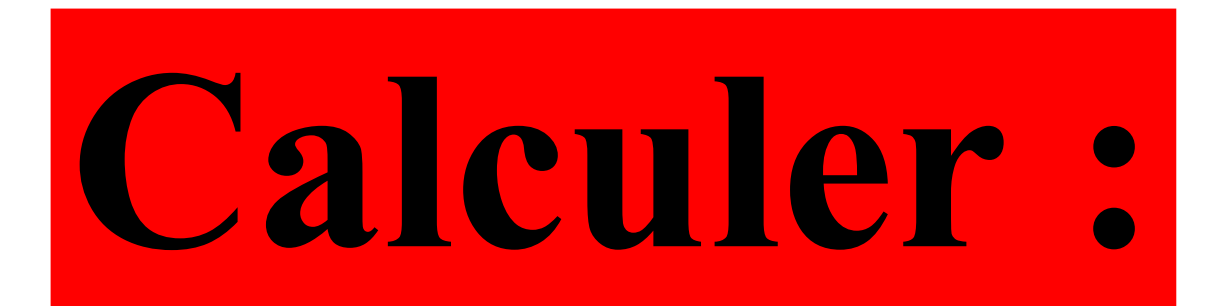

# $57 + 49$

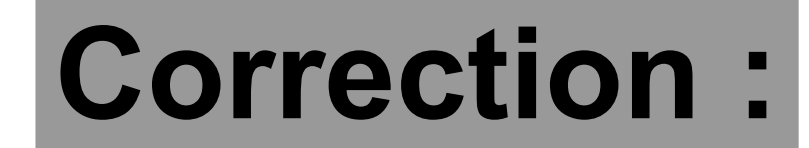

# **57 + 49 = 106** Pour ajouter 49, on ajoute 50 et on soustrait 1.

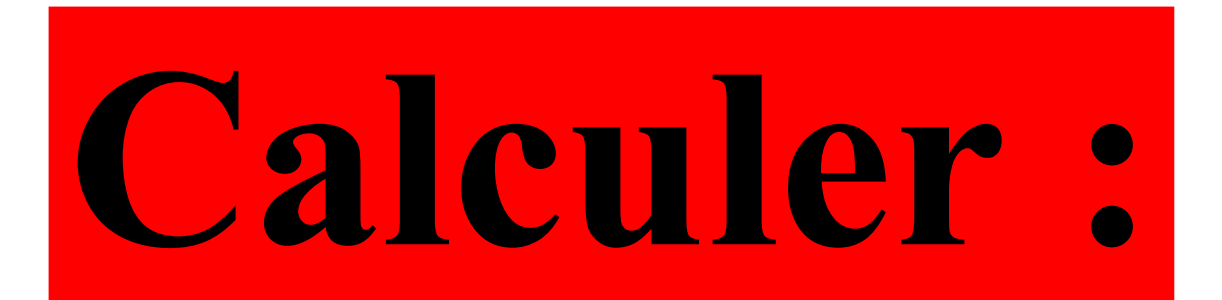

# 12-12×0,5

## **Correction :**

## **12 - 12 × 0,5 12 - 6 6** La multiplication est prioritaire.

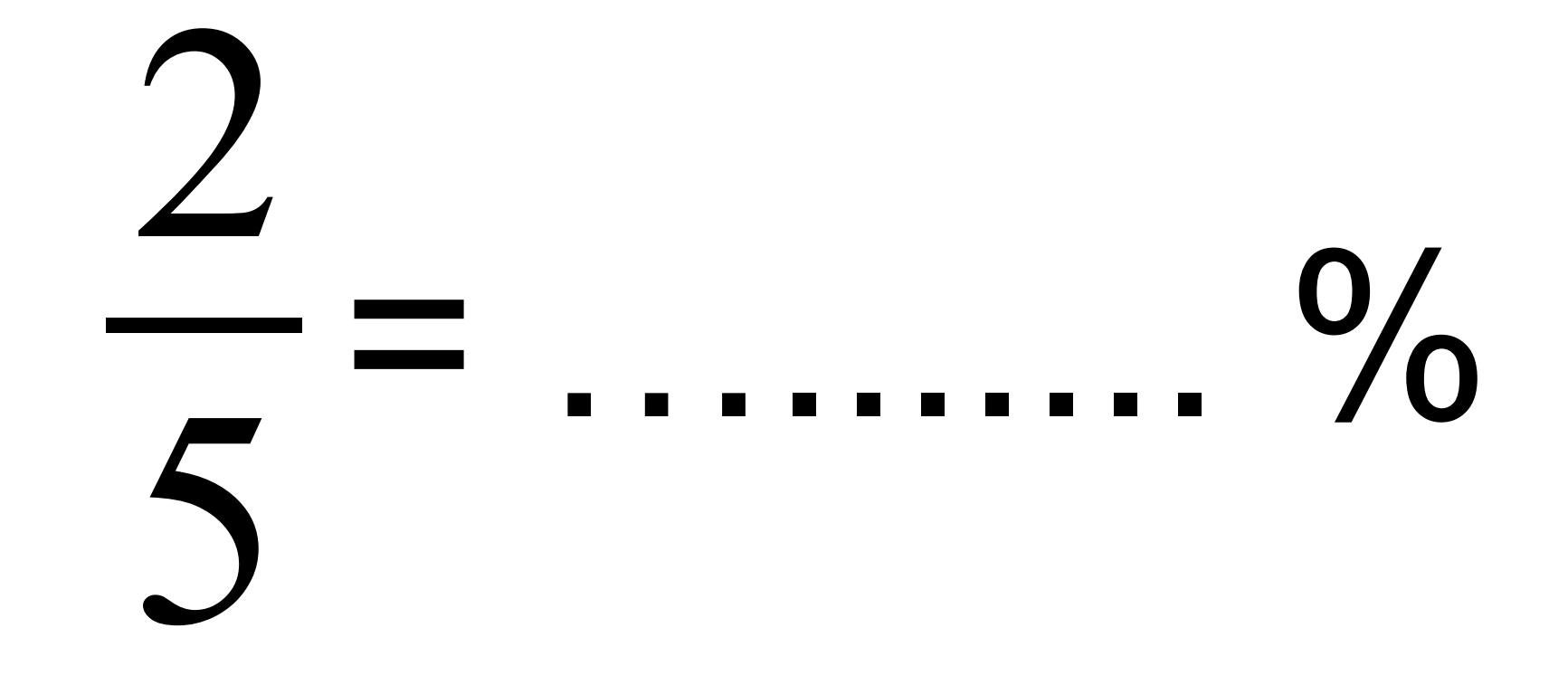

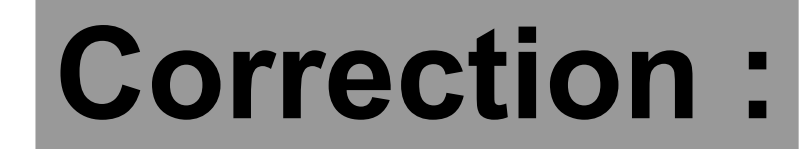

#### 2 5 = 2×**20** 5×**20** = 40  $\frac{1}{100}$  = 40 %

# 10 objets identiques coûtent 22 € .

**Combien coûtent 15 de ces objets ?**

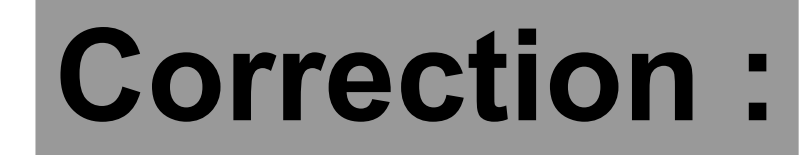

10 objets  $\longrightarrow$  22  $\in$ 

 $5$  objets  $\qquad \qquad \qquad$  11  $\epsilon$ 

15 objets

33 €

### Voici un dessin codé à main levée.

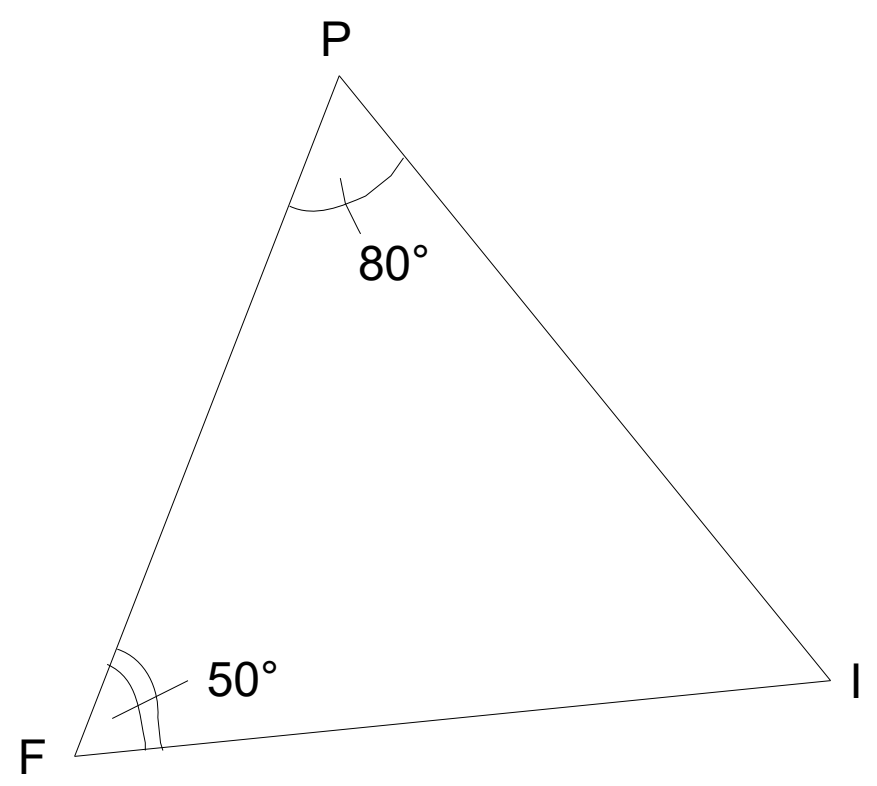

## Quelle est la nature du triangle PIF?

## **Correction :**

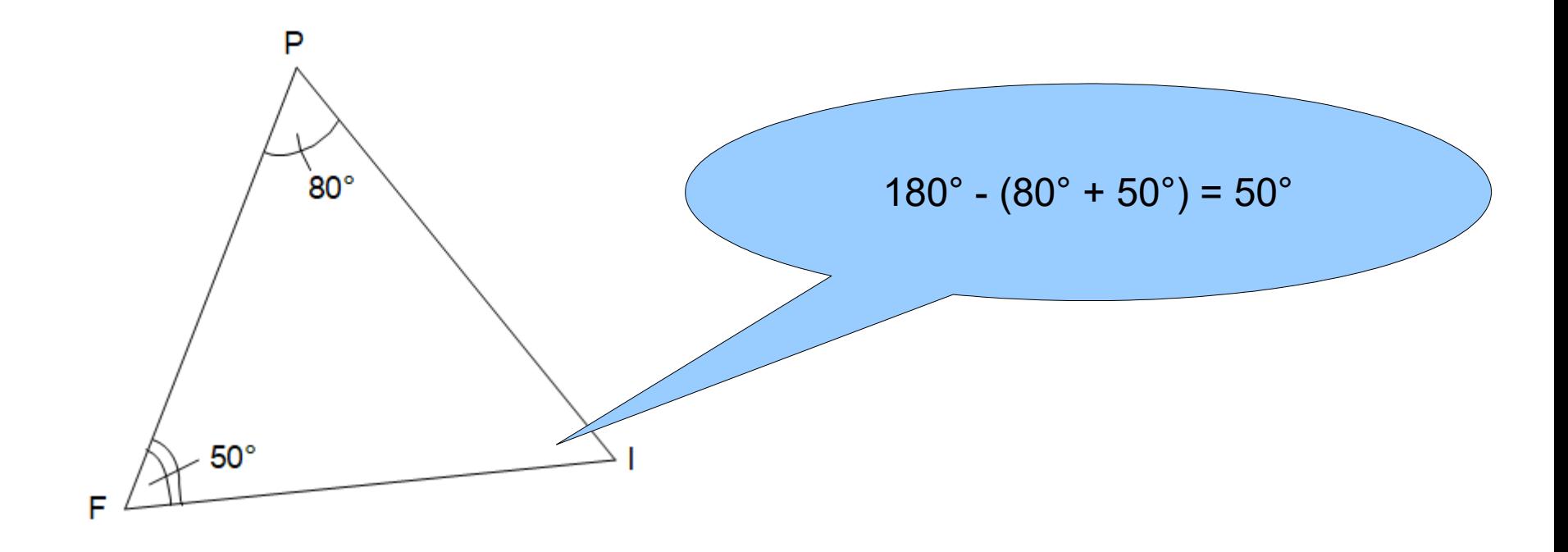

**Le triangle PIF est isocèle en P** car il a deux angles de même mesure.